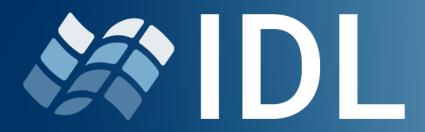

Visualize. Innovate. Integrate.

# Reimagine the Way You Program with IDL for VSCode

April 2024

Chris Torrence and Zach Norman

NV5

# **Before we Begin...**

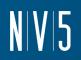

## The webinar is being recorded

Slides & recording will be available within a few business days

# Questions?

• Use the Questions box to ask them

## **Today's Presenters**

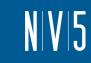

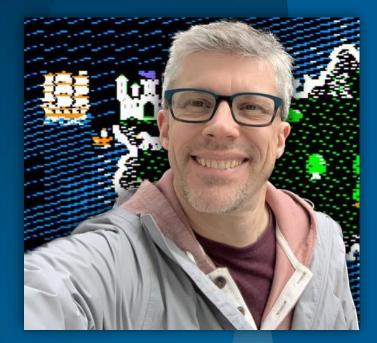

## **Chris Torrence**

IDL Lead Software Engineer Chris.torrence@nv5.com

## Zach Norman

Product Manager zachary.norman@nv5.com

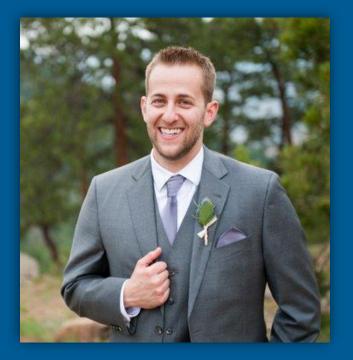

# Today's Webinar!

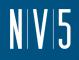

- This webinar is going to be a little different than usual
- Rather than walk through slides, we are going to be showing IDL for VSCode live

 We want this to be more interactive, so feel free to ask questions as we go and we will do our best to answer

# **Rough Agenda**

- Installation
- Differences with the IDL Workbench
- Settings and Configuration
- How to start/run IDL in VSCode
- IDL Notebooks
- Questions and Discussion

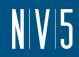

## **Getting Started**

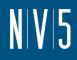

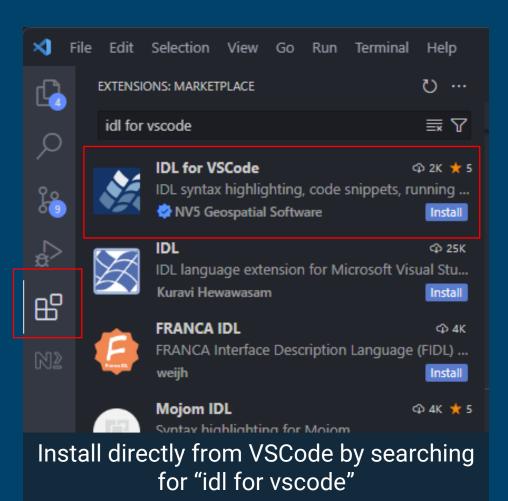

### • Pro tips:

 Keep an eye out for extension and VSCode updates

# **Questions and Discussion**

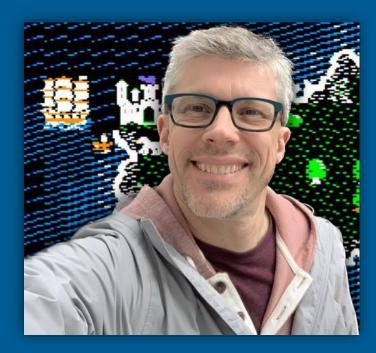

### **Chris Torrence**

IDL Lead Software Engineer Chris.torrence@nv5.com

### Zach Norman

Product Manager zachary.norman@nv5.com

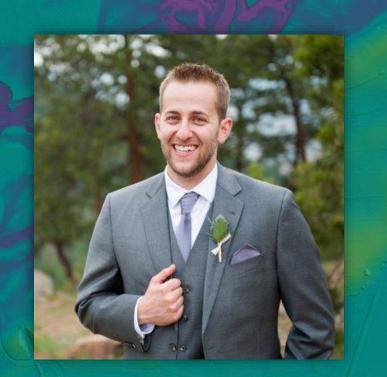

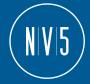